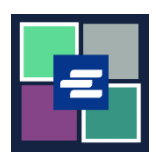

## **HƯỚNG DẪN BẮT ĐẦU NHANH VỀ KC SCRIPT PORTAL: YÊU CẦU MIỄN LỆ PHÍ**

Hướng dẫn bắt đầu nhanh này hướng dẫn cách gửi yêu cầu miễn lệ phí cho hồ sơ.

Lưu ý: Quý vị phải đăng nhập vào tài khoản Cổng Thông Tin của mình để thực hiện quy trình này.

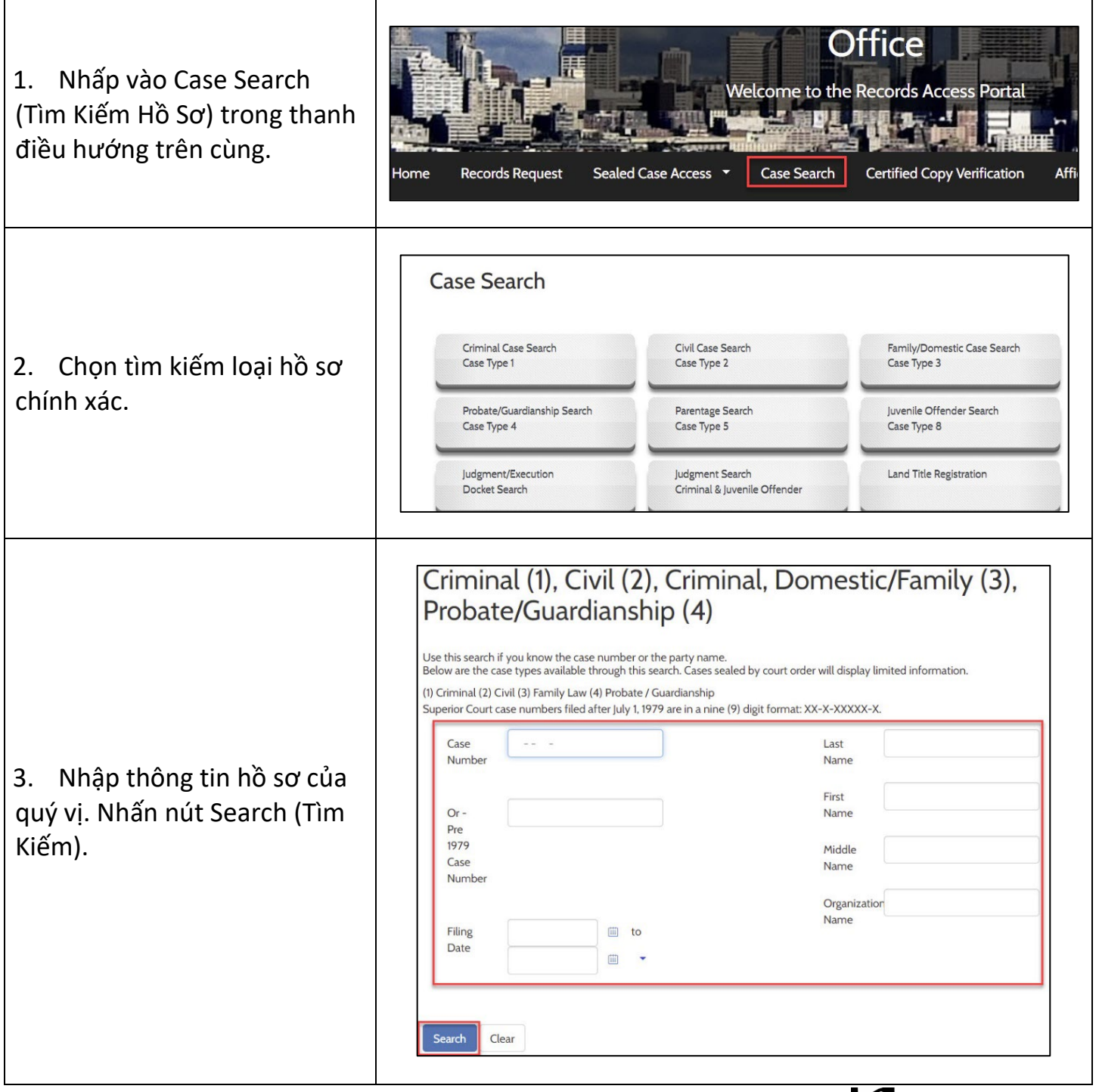

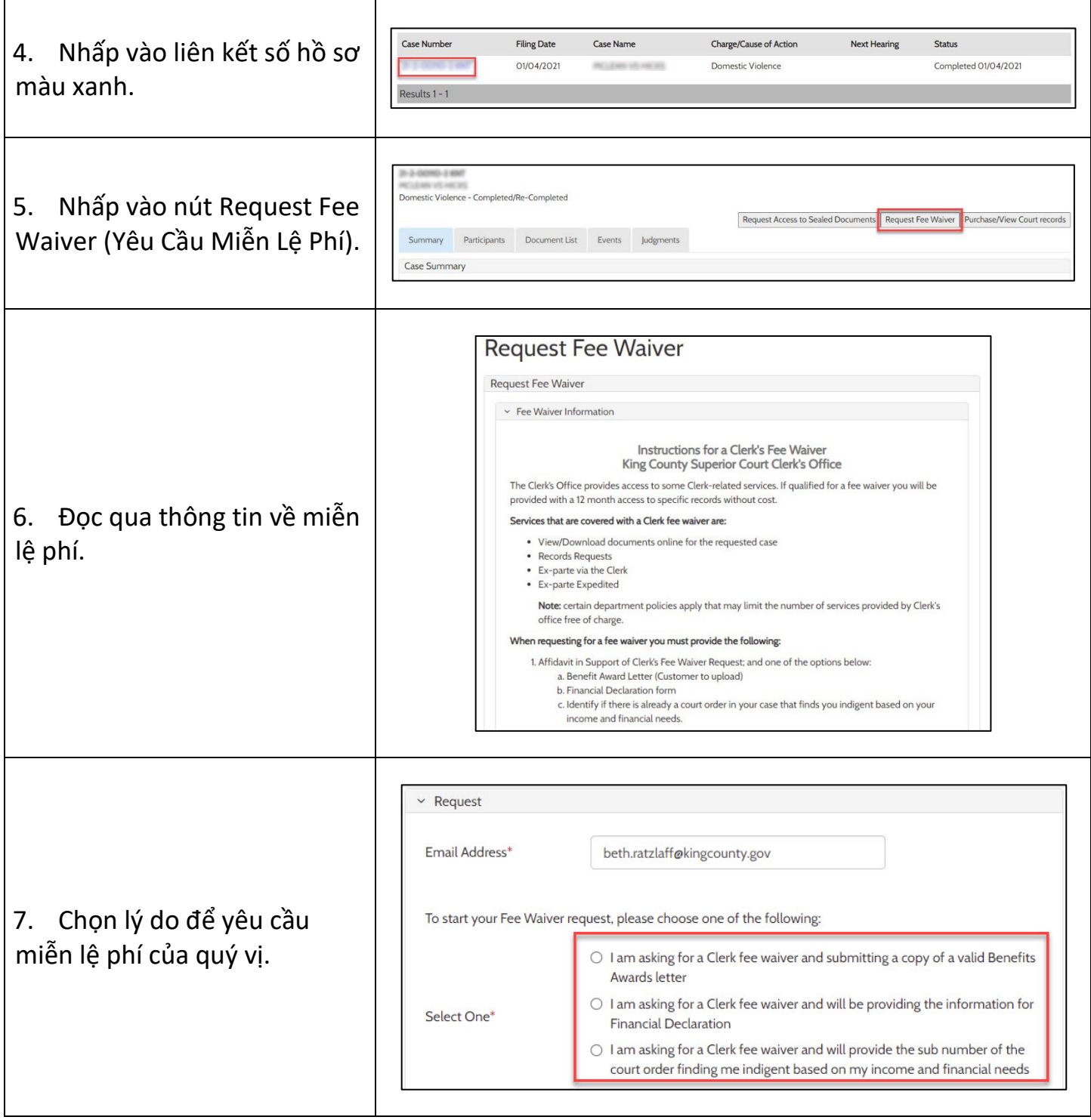

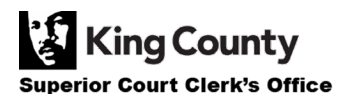

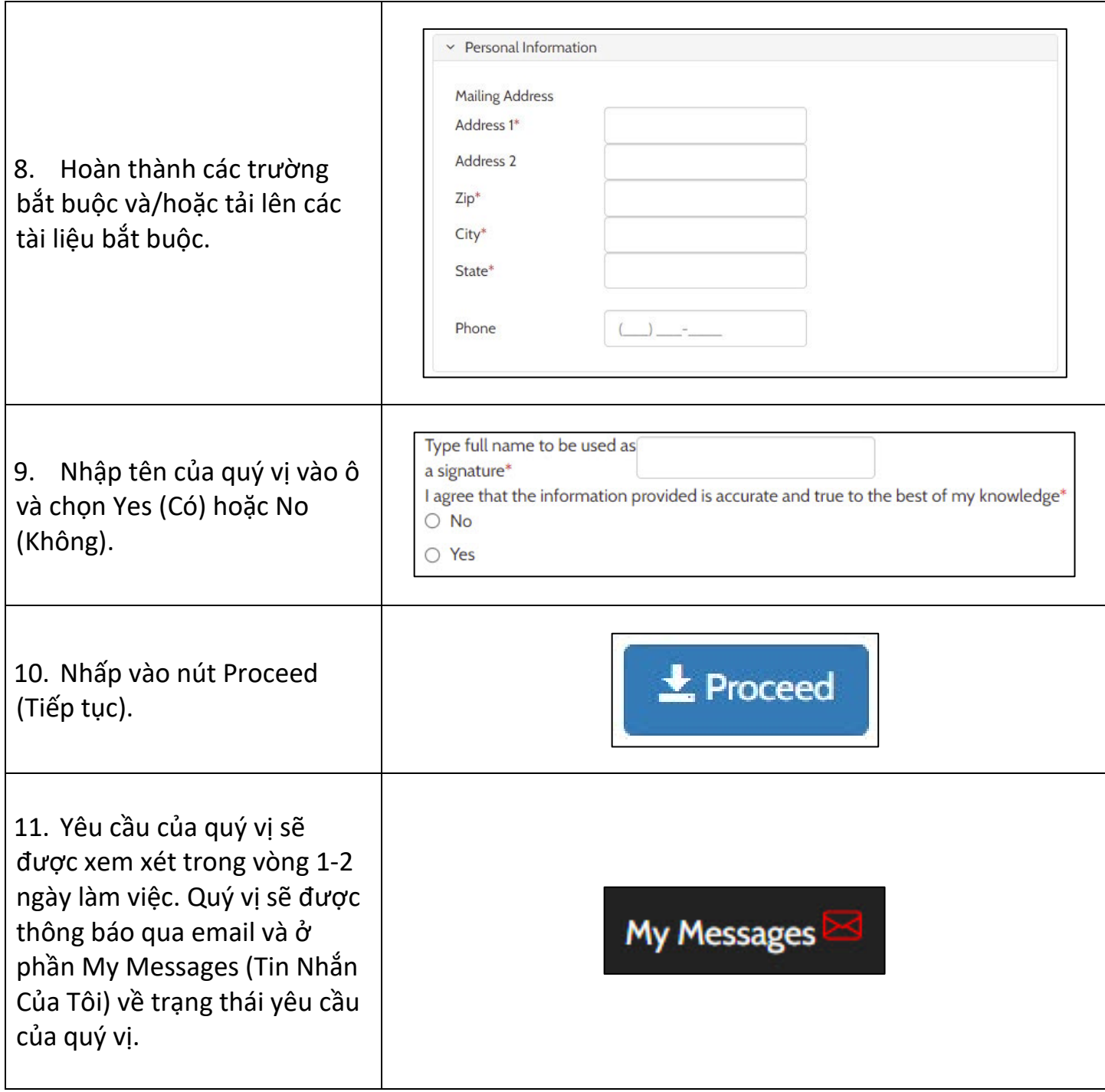

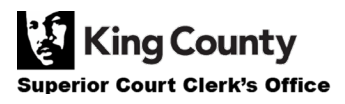